**10.08.2021**

# **CryptoTrader - Cигналы | Новости | DEFI | IPO Более 5 лет на рынке. Автоматизация и монетизации твоего канала. Работа в команде**

**10.08.2021**

# **Привет, хочется сказать тебе спасибо!**

**За то что ты прошёл тестирование, уделил немного времени на это легкое задание. Сейчас мы расскажем тебе в этом материале , то чем мы можем быть полезны друг другу. Расскажем ключевые моменты в трейдинге - которые помогут стать более успешным и стабильным.** 

#### **Монетизация.**

- Свой личный канал с сигналами
- Твой личный бот
- Партнёрство по выводу и войду в твоём городе
- Дополнительный доход с платного канала
- Реклама

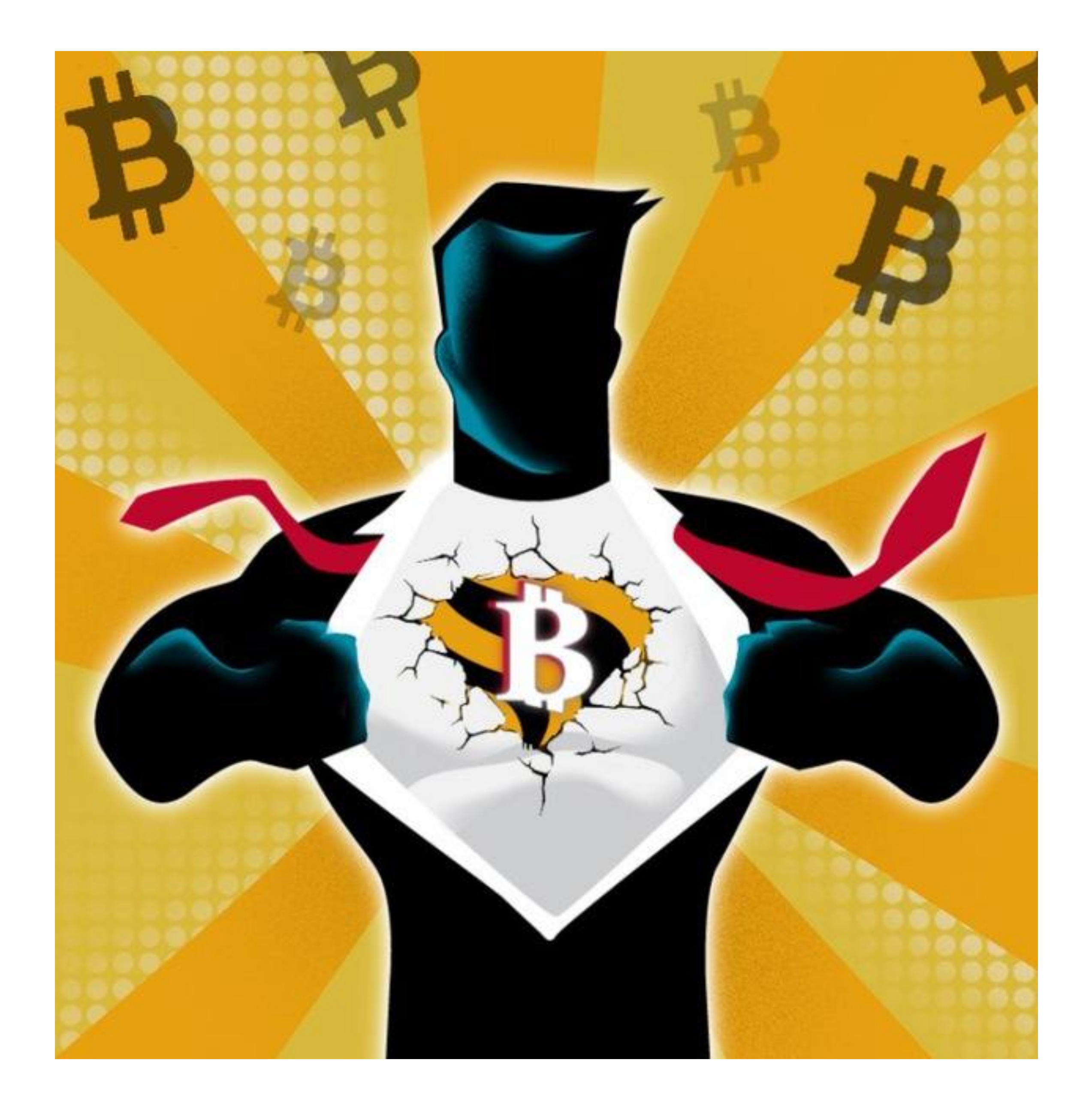

# **Работа в команде**

# **Канал с сигналами**

#### **Монетизация и работа с нашими разработками.**

# Как ты заметил,

криптовалют

# TradingView

- Как ты видишь, на картинке обычный график. На котором расположили основные линии, в виде ТЕЙК и СТОП. Для тебя как для профессионала это одни из важных показателей, которые формирует в целом твою
	- стратегию.

Но мы сейчас говорим больше о дополнительной монетизации, и запуску собственного канала с сигналами.

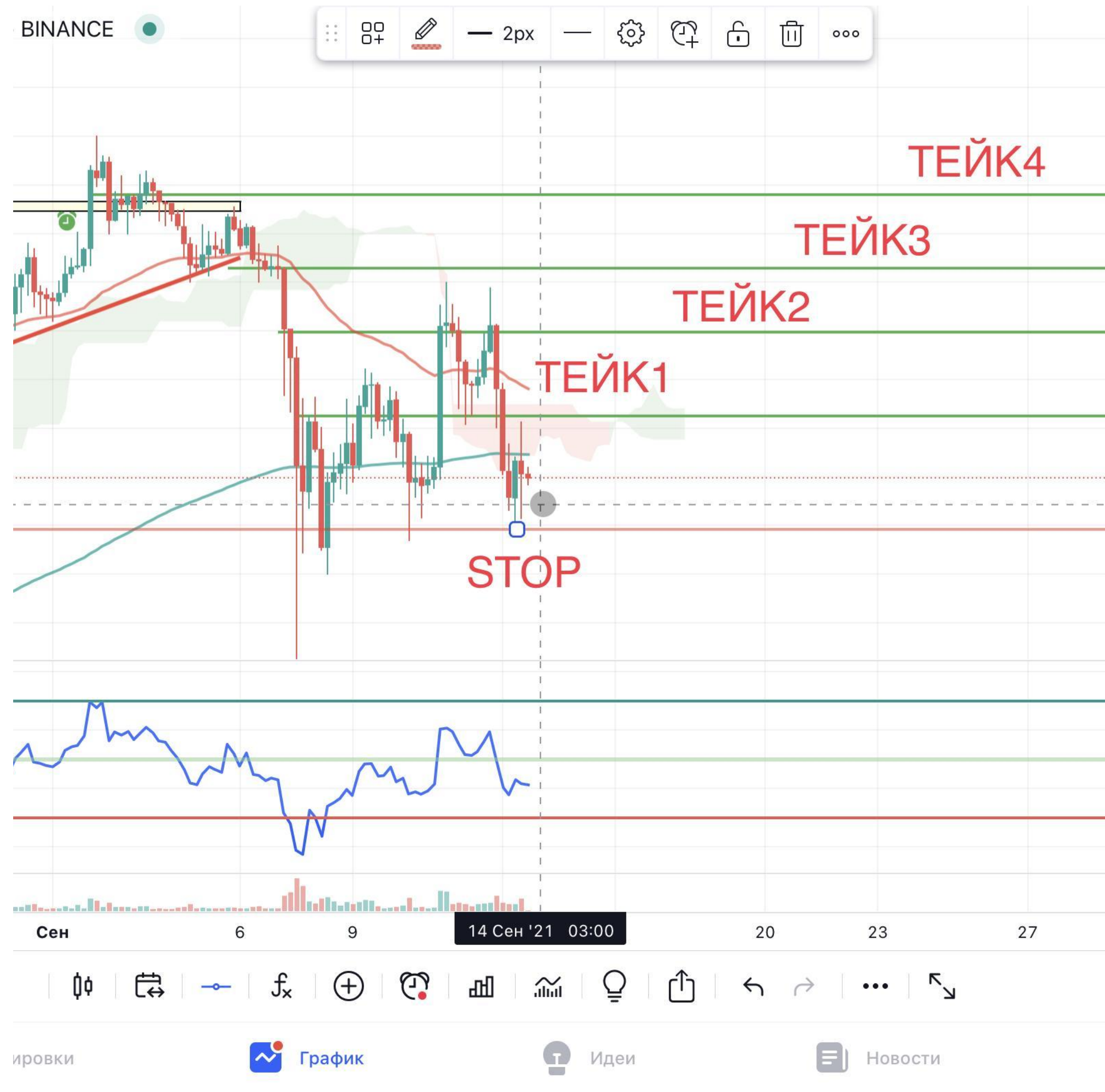

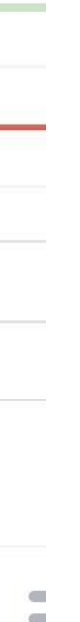

# **Преображение**

#### **Как ты заметил, на картинке появился крипто сигнал.**

**С помощью бота в телеграмм канале, мы сделали красивый сигнал согласно нашим требованиям.** 

**Все было очень просто, и легко. Вставить ссылку с TradingView и получить готовый сигнал. Но это не все, самое вкусное дальше…**

**Es SADA/USDT** 

Биржа ВІНАНСЕ СПОТ/ФЬЮЧЕРСЫ

Использовать 3% от депозита

Плечо X3 - X5 (рекомендация)

▲ Риск: 10 из 10

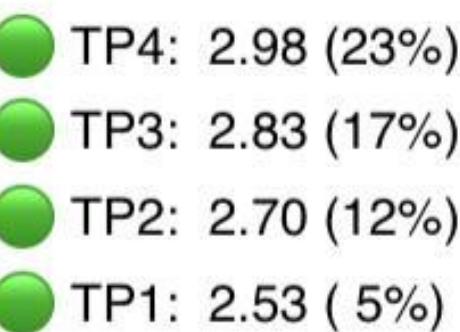

#### ◆ ПОКУПКА 2.42 № Можно по рыночной стоимости.

 $STOP: 2.29$ 

Сделка с большим риском, если бит будет падать, рынок потянет за собой.

После TP2 - Стоп переносится на 2.416 (жесткий) Рекомендую использовать трейлинг стоп.

Пост носит сугубо информационный характер и не является публичной офертой, определяемой Статьей 437 (2) ГК РФ

#криптосигнал

# Все прекрасное легко

#### Едем дальше....

# Д-Да

# KGC

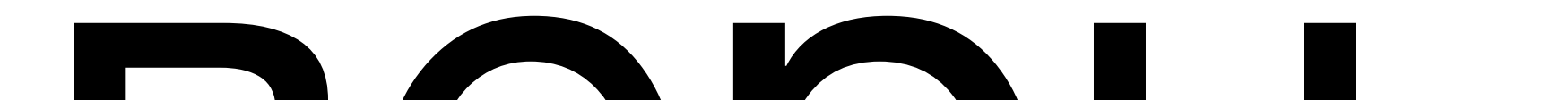

#### <u>#криптосигнал</u>

#### https://ru.tradingview.com/chart/ADAUSDT/vhojxqNx-ada/

#### **TradingView** ADA для BINANCE: ADAUSDT от bigwinguide

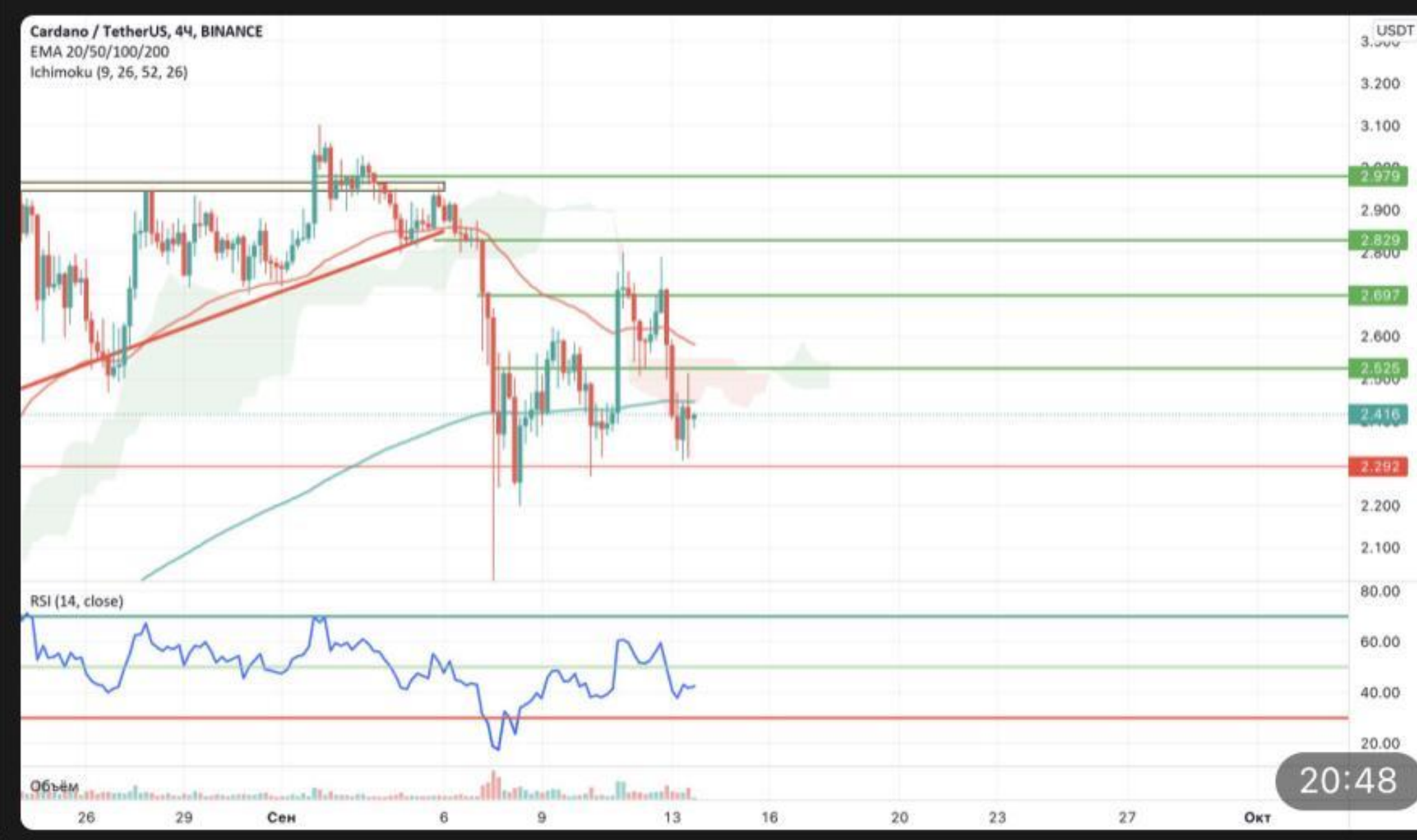

Опубликовать

Удалить

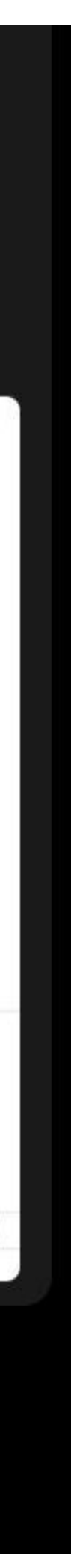

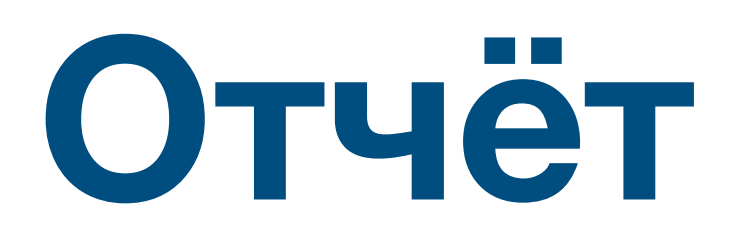

**Все было просто, и замечательно, с нами так будет всегда.** 

**После того как выполнили, простые действия, согласно твоей стратегии.** 

**Бот будет делать волшебство самостоятельно. По достижению первой цели. Бот автоматически создаст отсчёт. Вышлет в канал с пометкой. (Курс будет взять с основной биржи BINANCE**

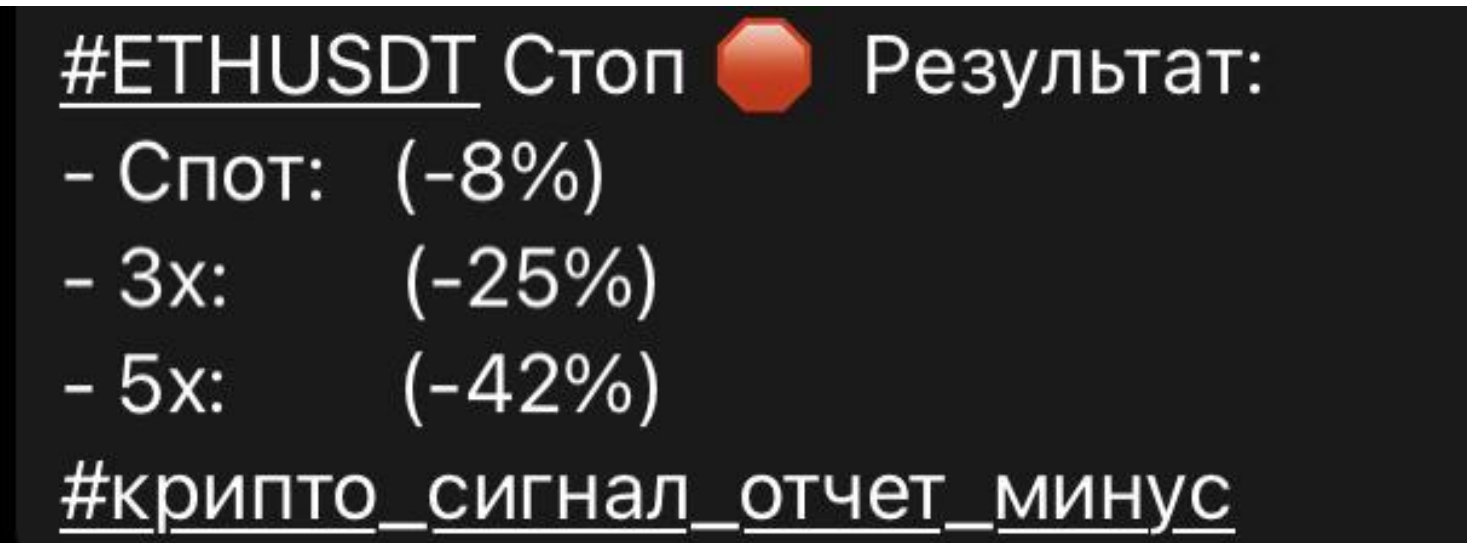

**Но в нашем деле, бывают и убыточные сделки. О них бот тоже пришёл уведомление!** 

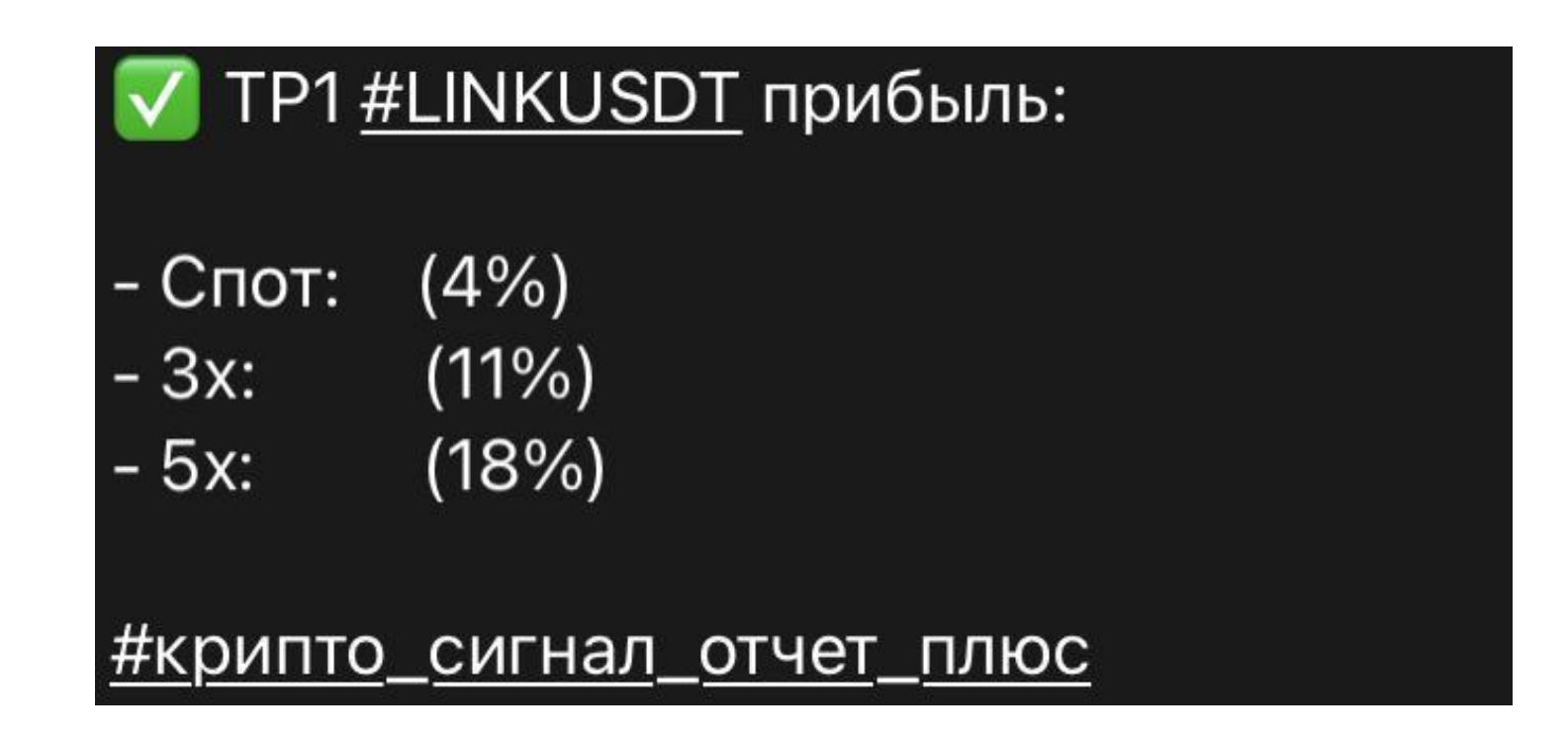

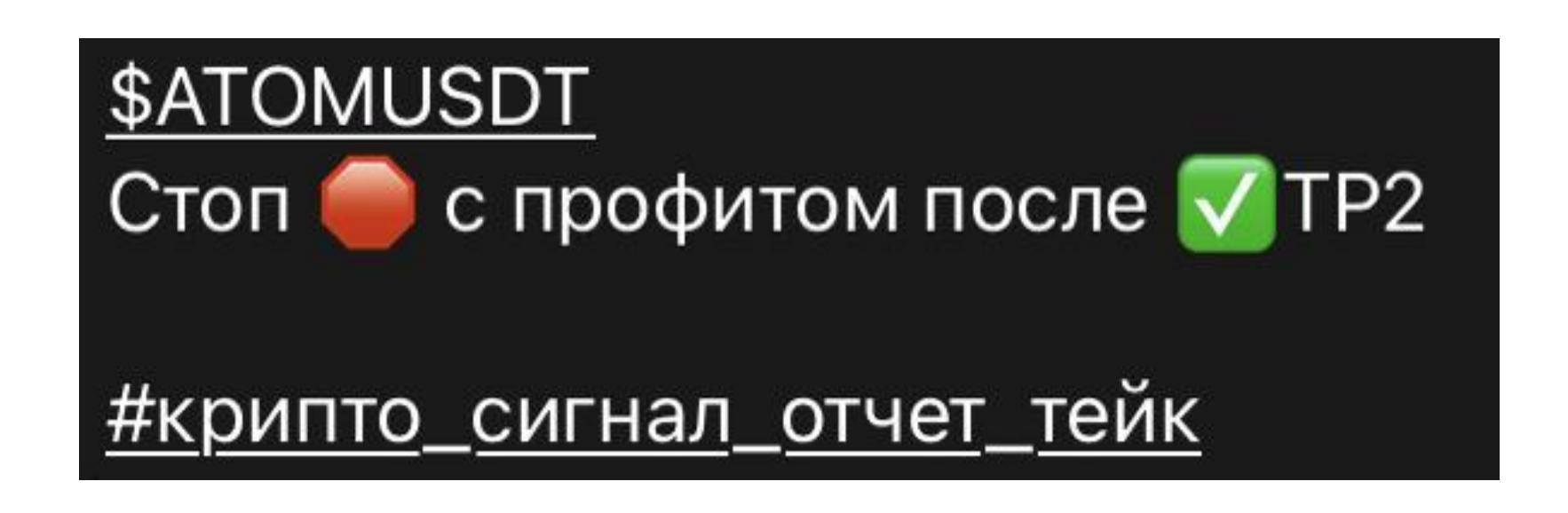

**Переставив СТОП лосс в б/у и закрыть сделку с плюсом от прошлых ТЕЙКОВ. Тоже не проблема…. Держи!** 

### **Едем дальше….**

#### **Да - да, это активные сигналы, они буду хранится в базе, до тех пор пока не получат статус исполнено ( по достижению твой целей)**

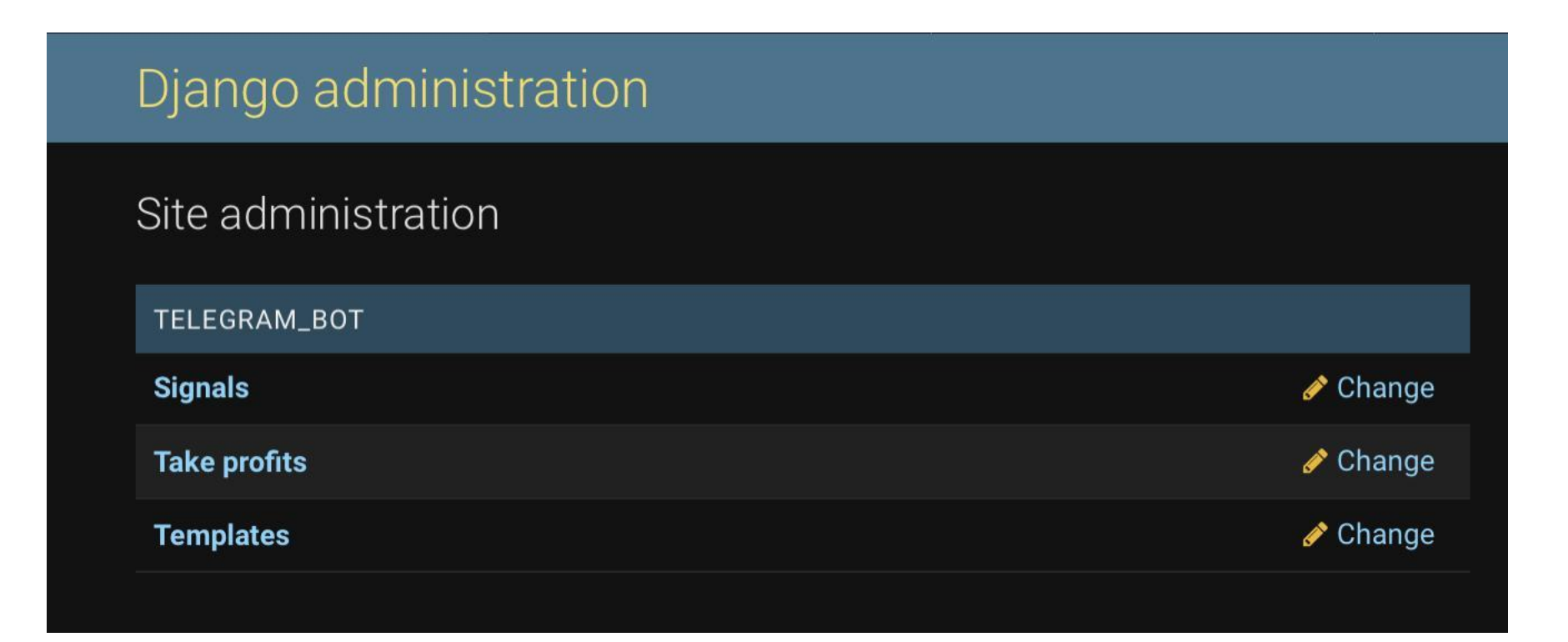

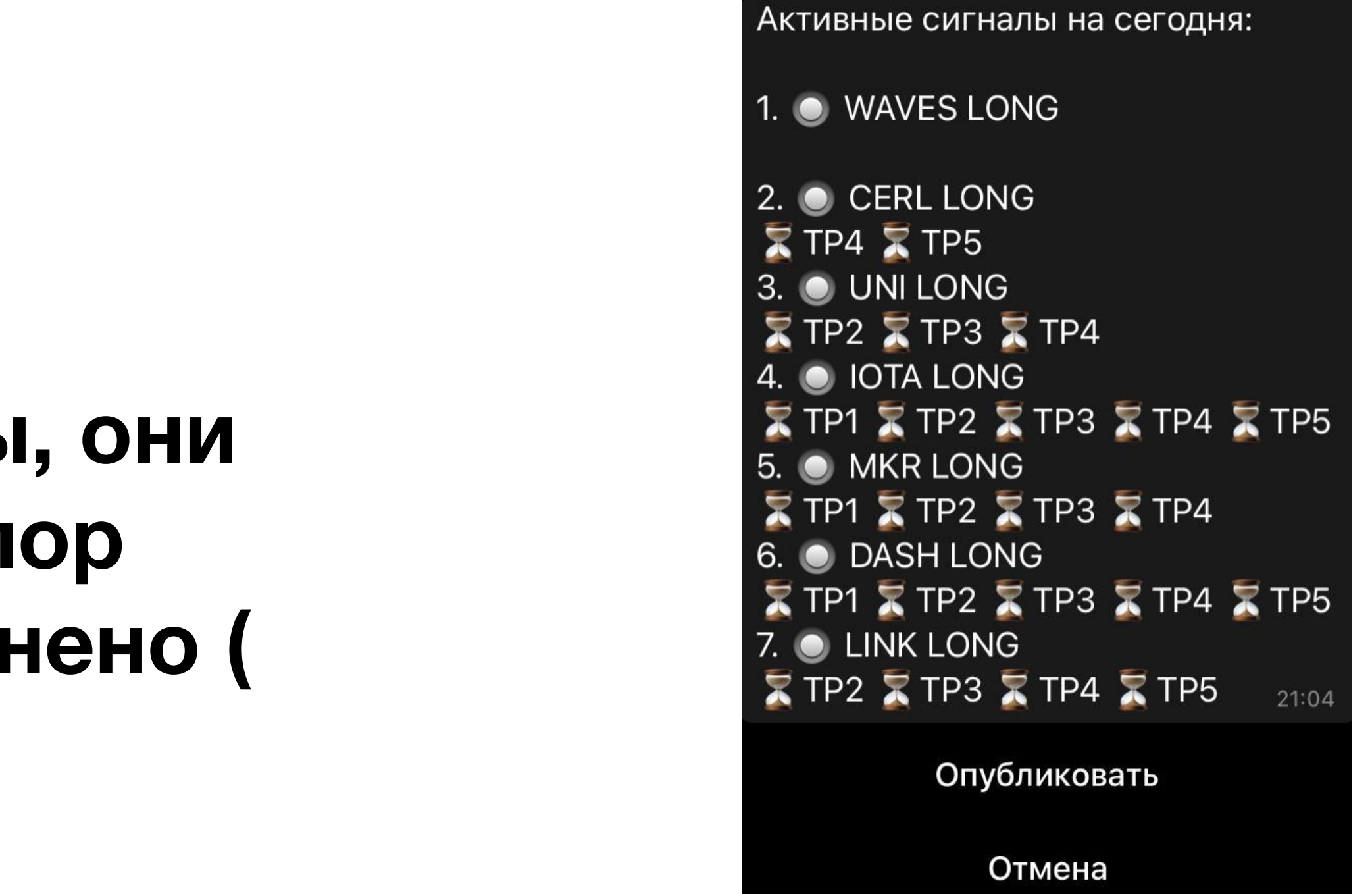

**Админка - она тоже есть, в ней можно будет создавать свои шаблоны. Посмотреть активых пользователей, и статусы оплаты - об этом дальше….**

### **Пора платить.**

- **Теперь важно поговорить о том, как собирать деньги с нашего закрытого канала.**
- **- Оплата с помощью USDT**
- **- Уведомление до окончания срока за 14-7 дней**
- **- Блокировка доступа**

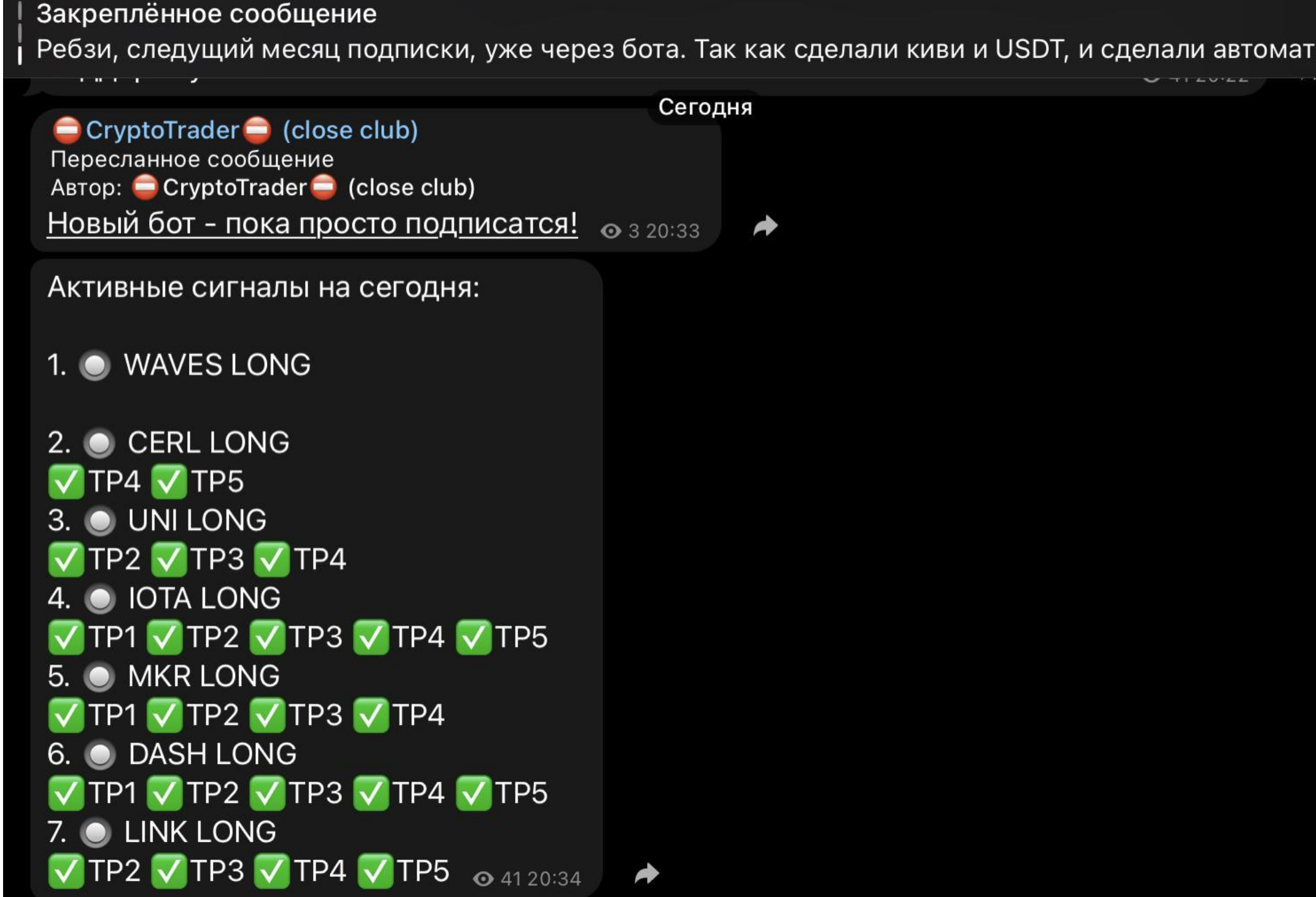

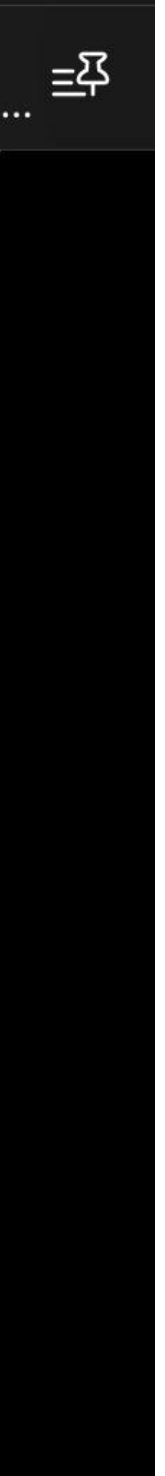

# **Денежки нужно забирать!**

# **Автоматическая оплата, в зависимости выбранного тарифа. Все эти настройки - они уже есть в админ панели. Тут в целом**

**все просто и не нужно ничего объяснять.**

# **пользователя, что ему необходимо оплатить подписку за 7 или**

**Бот не пропустит наши денежки, и всегда оповестит 14 дней. Эти все тонкие настройки, всегда можно задать в удобной админке.** 

**Блокировка доступа - если бот не увидел оплаты, просто блокирует доступ в канал.** 

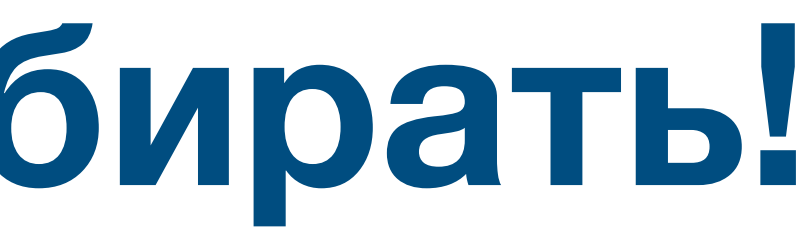

# **РЕКЛАМА**

# **Как ты уже понял, если мы соберём нужную нам аудиторию,**

**мы сможем монетизировать канал не только с помощью подписок с закрытого канала. Но и с рекламы.**

**Да это не быстрая работа - но ты уже сделал первый шаг, и готов к новым испытаниям. Мы в тебя верим, и готовы идти с тобой нога в ногу.** 

**Самое вкусное ждёт тебя в конце этой презентации…..** 

### **Важное и самое простое! Все это БЕСПЛАТНО.**

- Почему такое заманчивое предложение?
- В чем подвох?
- Почему выбрали меня?

### **ВСЕ эти вопросы ты можешь задать нам, обсудить детали, и начать зарабатывать!!!!**

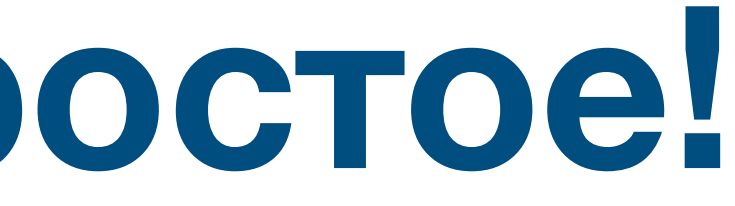